## SAP ABAP table ADRS POST {Postal part of an address (for address formatting)}

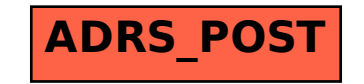